## **HANSER**

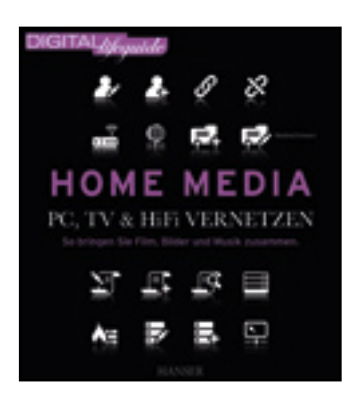

**Inhaltsverzeichnis**

**Manfred Schwarz**

**Home Media - PC, TV & Hi-Fi vernetzen**

**So bringen Sie Film, Bilder und Musik zusammen**

**ISBN: 978-3-446-42297-1**

**Weitere Informationen oder Bestellungen unter**

**<http://www.hanser.de/978-3-446-42297-1>**

**sowie im Buchhandel.**

# HOME MEDIA

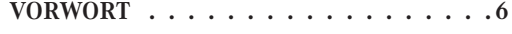

### **1 MUSIK, FILM UND TV: HOME MEDIA –**  $FAST - OHNE GRENZEN \dots \dots \dots 8$

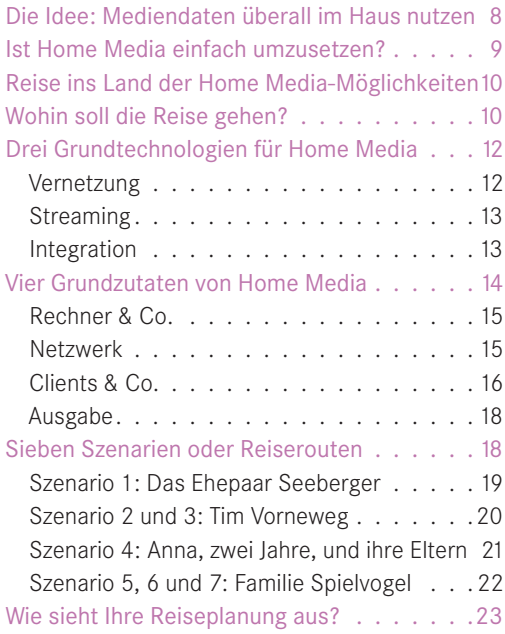

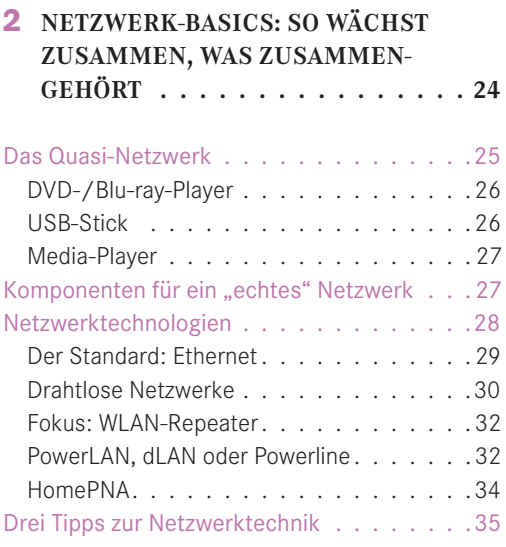

### **3 WAS PASST ZUSAMMEN? – DUCHBLICK IM KABEL- UND** FORMATEGEWIRR. . . . . . . . . . . 36

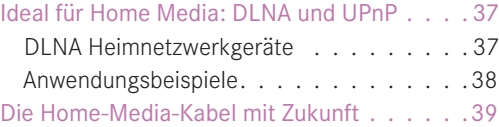

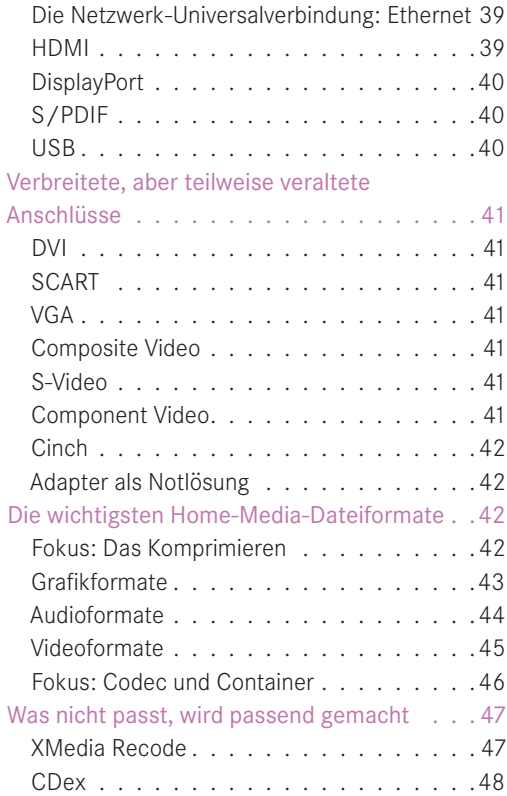

### **4 DIE HOME MEDIA-SCHALTSTELLE: DER DSL-ROUTER . . . . . . . . . . . 50**

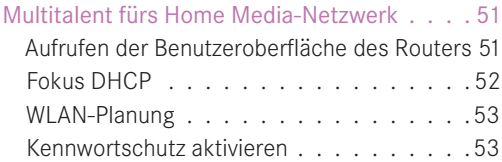

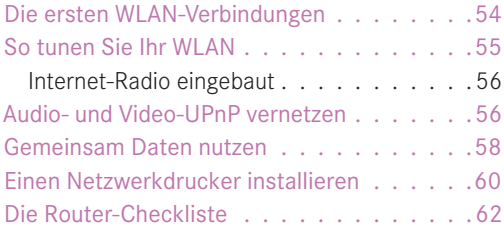

### **5 WINDOWS MACHT'S LEICHT: DAS NETZWERK EINRICHTEN. . . . . 64**

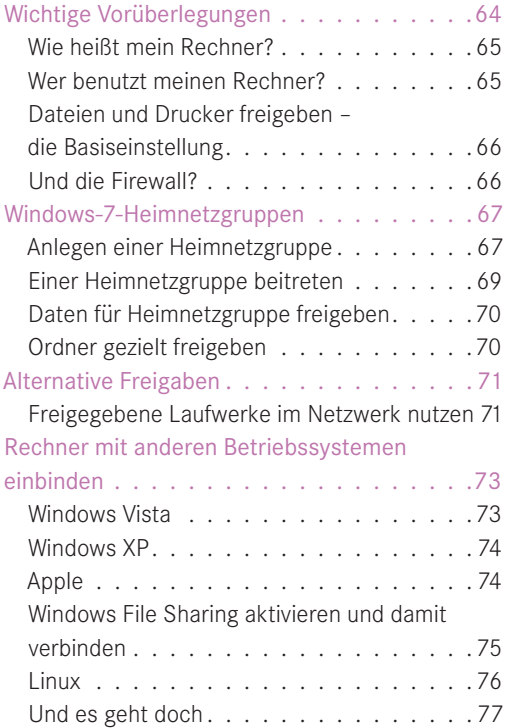

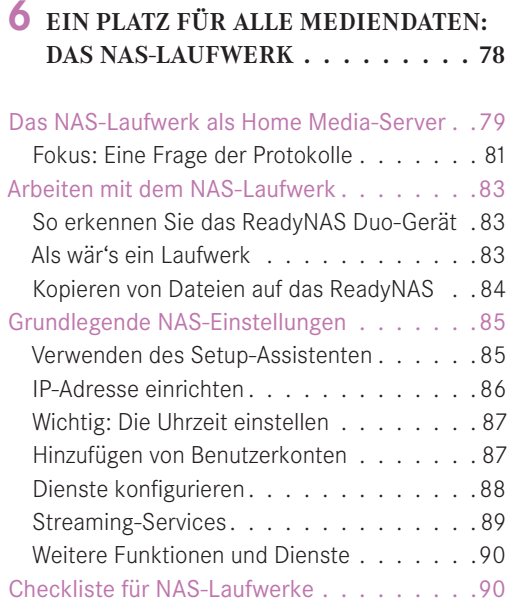

### **7 STREAMING UND TV IM GRIFF: MIT MEDIA PLAYER, MEDIA CENTER & CO. . . . . . . . . 92**

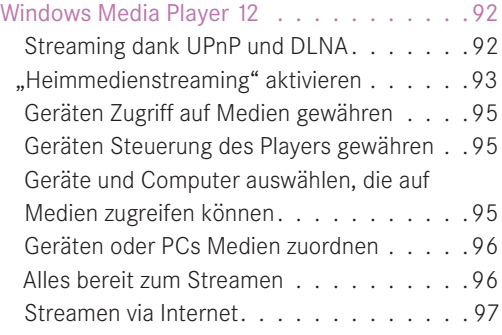

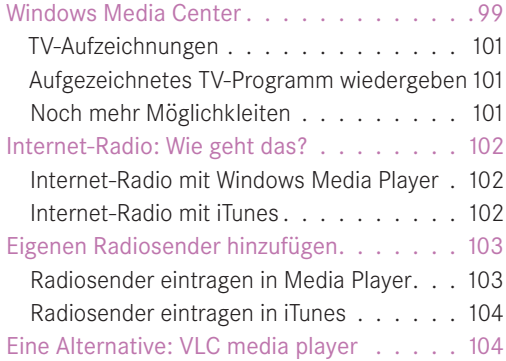

## **8 WEIT MEHR ALS "SPIELZEUG": SPIELKONSOLEN UND STREAMING-CLIENTS . . . . . . . 106**

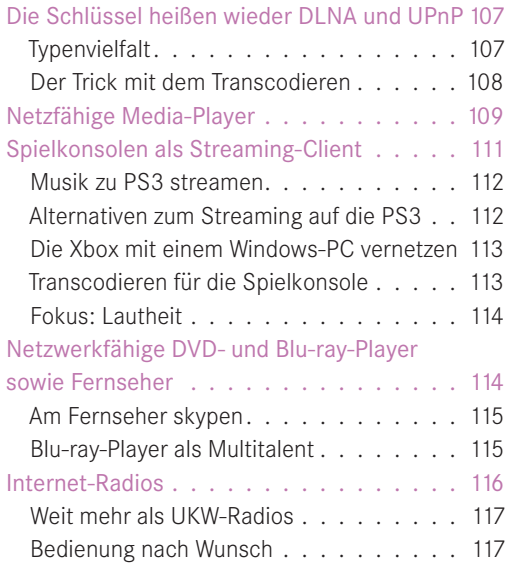

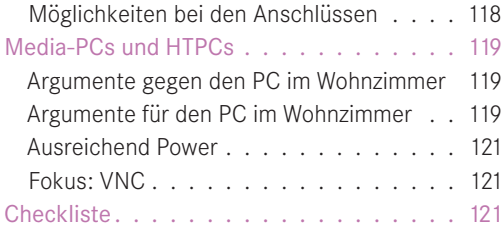

### **9 DA IST NOCH MEHR DRIN: MEHR KLANG, MEHR BILD, MEHR KOMFORT . . . . . . . . . . 124**

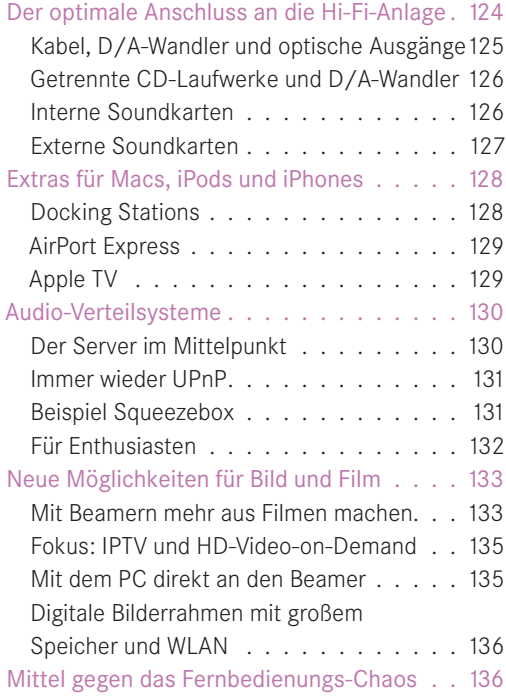

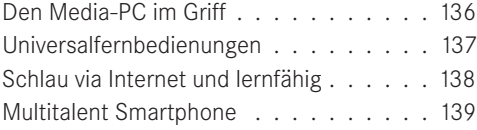

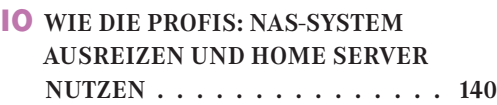

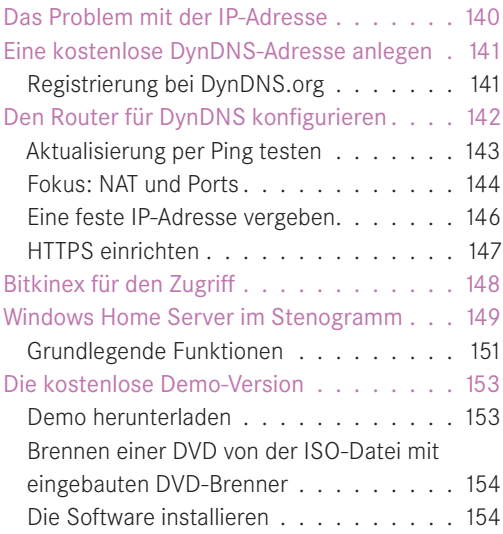

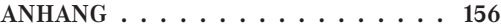

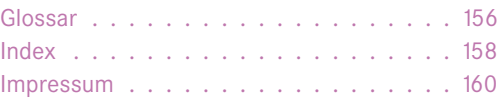